#### Testing av Noark 5 uttrekk med kdrs-toolboxvalidator og innsyn med kdrs-toolbox-innsyn

#### *Thomas Sødring* **HiOA**

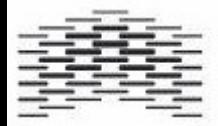

# kdrs-toolbox

- Sammen med Torbjørn Assen har vi begynt utviklingsarbeidet med et sett med verktøy som er nyttige for eArkivarer
	- Standardisering
	- Kryss-plattform
	- Friprog og mulighet for videreutvikling
- Naturlig å velge Java og PHP som utviklingsplattform
- Eierskap av kode flyttes til KDRS

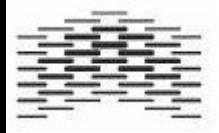

#### Jobbet med 3-4 verktøy

- Noark 4 til Noark 5 (Java)
- Noark 5 innsyn (Java/Spring)
- Noark 5 validator (PHP)
- Noark 5 import (PHP)

• Mye av dette springer ut av arbeidet med ESA Noark 4 verktøyet og PHP eArkivar kurset

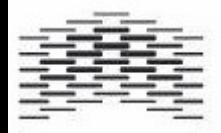

# Noark 4 til Noark 5

- Hvordan kan vi konvertere innholdet i en Noark 4 database til en Noark 5 database
	- Hvis du har en Noark 4 database dump (k2000)
	- Kan brukes til standardisere bevaring
- Har testet på
	- ePhorte (oppgradet til n5, bra kvalitet)
	- arkn4
	- Vet at vi kan få det til for ESA/Kontor2000

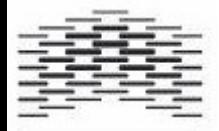

# Noark 4 til Noark 5

- Bruker hibernate som lar deg mappe de forskjellige leverandør databaser til konverteringsverktøyet
	- Poenget er å redusere mye av utviklingsarbeidet slik at du kan konsentrere deg på å finne feil og rette opp i ting
		- Status verdier
		- Saker uten arkivdel, jp uten sak
- Kan også importere ved bruken av SQL spørringer

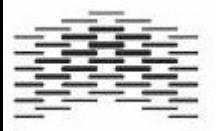

#### ePhorte

```
<class name="no.arkivlab.n4ton5.models.n4.ephorte.EphorteArkiv" table="ARKIV">
  <meta attribute="class-description">This is a basic mapping of an ephorte N4 ARKIV
     table to a Noark 4 Entity</meta>
  <id name="AR ARKIV" type="string" column="ar arkiv"/>
  <property name="AR BETEGN" column="ar betegn" type="string" />
  <property name="AR MERKNAD" column="ar merknad" type="string" length="1900"/>
  <property name="AR SKAPER" column="ar skaper" type="string" />
  <property name="AR PRIMNOK" column="ar primnok op" type="string" />
  <property name="AR_NUMSERU" column="ar_numser_nu" type="integer" />
  <property name="AR ABASEID" column="ar abaseid" type="integer" />
  <property name="AR OPPRETTETDATO" column="ar opprettetdato" type="timestamp" />
  <property name="AR AVSLUTTETDATO" column="ar avsluttetdato" type="timestamp" />
  <property name="AR OPPRETTETAV" column="ar opprettetav pn" type="integer" />
  <property name="AR AVSLUTTETAV" column="ar avsluttetav pn" type="integer" />
  <property name="AR STATUS" column="ar status as" type="string" />
\langle/class>
```
#### **ESA**

```
<class name="no.arkivlab.n4ton5.models.n4.Arkiv" table="DGJHARKIV">
  <meta attribute="class-description">This is a basic mapping of an ESA N4 ARKIV table
     to a Noark 4 Entity
  </meta>
  <id name="id" type="int" column="id"/>
  <property name="AR ARKIV" column="ARKIV" type="string" />
  <property name="AR BETEGN" column="BESKRIVELSE" type="string" />
  <property name="AR FRADATO" column="FRADATO" type="date" />
  <property name="AR TILDATO" column="TILDATO" type="date" />
  <property name="AR MERKNAD" column="MERKNAD" type="string" />
</class>
```
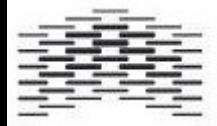

#### DEMO

• Se på oppsett fil og arkn4 n4 til n5 konvertering

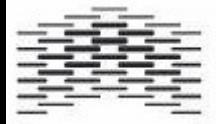

# Erfaring med ePhorte

- ePhorte til n5 virker ganske greit, men det var nok en database som var oppdatert til n5 i utgangspunktet
- Viktig å fange status verdier, person identifikatorer
	- created by (navn, ikke id)
	- statusverdier (MS, MA)
		- saksbehandlingsmerknad, arkivmerknad
- Tillegssinfo for skjerming mangler i Noark 5
	- Hva skjer når tiden er gått ut
	- Lagt til som en kommentar

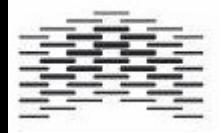

# Noark 5 innsyn

- Når du først har en n5 database så trenger du en innsynsløsning som kan gjøre bruk og eksport av materiale enklere
- Utviklet som en REST-tjeneste som server JSON (XML om ønskelig) uten et brukergrensesnitt
	- Dere kan selv velge hvordan det ser ut

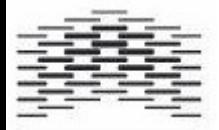

#### Demo n5 innsyn

• KDRS kunne bli autoritetsregister på noen av de skjemaene fra tidligere feks EAD, systemregister

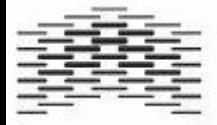

- Målet er å få på plass en friprog validator som kan validere et Noark 5 uttrekk
	- Inspirert av Petter sin skjema
- Skrevet i PHP primært for at det er noe som kan videreutvikles av de som har tatt PHPeArkivar kurs
- Bruker eventbasert parsing (den vi ikke så på)
- Skal kunne skalere og håndtere store filer

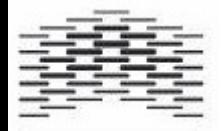

- Test 1:
	- Tester om alle XML/XSD filer er korrekt strukturert og gyldig
- Test 2: Arkivuttrekk
	- Tester om antall dokumenter / registreringer / mapper stemmer overens med det som er rapportert i arkivuttrekk.xml
- $\bullet$  Test 3:
	- Tester om antall dokumenter rapportert i arkivuttrekk.xml stemmer med antall dokumenter i uttrekket

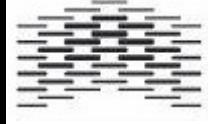

- Test 4:
	- Tester om hver dokument identifisert i arkivstruktur.xml er tilstede i uttrekket
	- Tester om sjekksumm for hver dokument faktisk stemmer
- Test  $5:$ 
	- Sjekker om sjekksummen for arkivuttrekk.xml stemmer med den oppgitt i info.xml

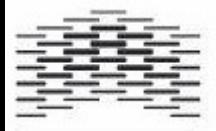

- Kommer med en innebygget test uttrekk
	- Donert av Cecile Rørås ved IKA K
	- Tenkt at det skal være flere test uttrekk
- Automatisk lager en odt/doc fil som kan brukes som rapport
- Tester ikke om filer er i arkivformat eller ikke
- Litt usikker på håndtering av VSM

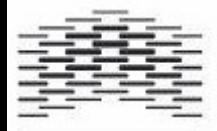

#### Demo n5 validator

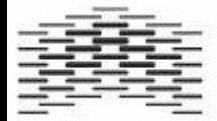

# Noark 5 import

- Når du sitter der med et uttrekk, ønsker du kanskje å gjøre det tilgjengelig i en database for søk / videre prosessering til feks RDF
- Utviklet med PHP/Doctrine
	- ORM teknologi og kompatibel med innsynsløsingen
- Utviklet som en tilleggsmodul på toppen av validator koden

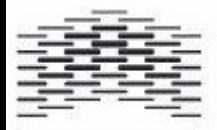

#### Demo n5 import

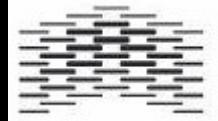

#### Neste verktøyet

- Det eneste som mangler her er muligheten å lage et noark 5 uttrekk fra en n5 database
	- Eir Hvidsten gjorde mye av dette i PHP som en del av hennes semesteroppgave i MBIB4140 Metatdata og interoperabilitet

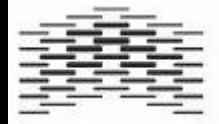

# Avslutning

- Ingen av disse verktøyene er ferdig, et sted mellom alpha og beta
- Vi har valgt kvantitet framfor kvalitet for å stable på bena så mye som mulig som vi kan jobbe videre med
- Vi har tatt en løft på det som ligger under brukergrensesnittet

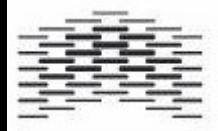